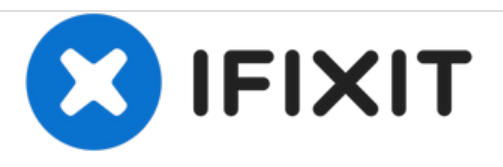

# **Alienware 17 R2 Reemplazo de tablero de luces de estado**

Escrito por: Terrence15

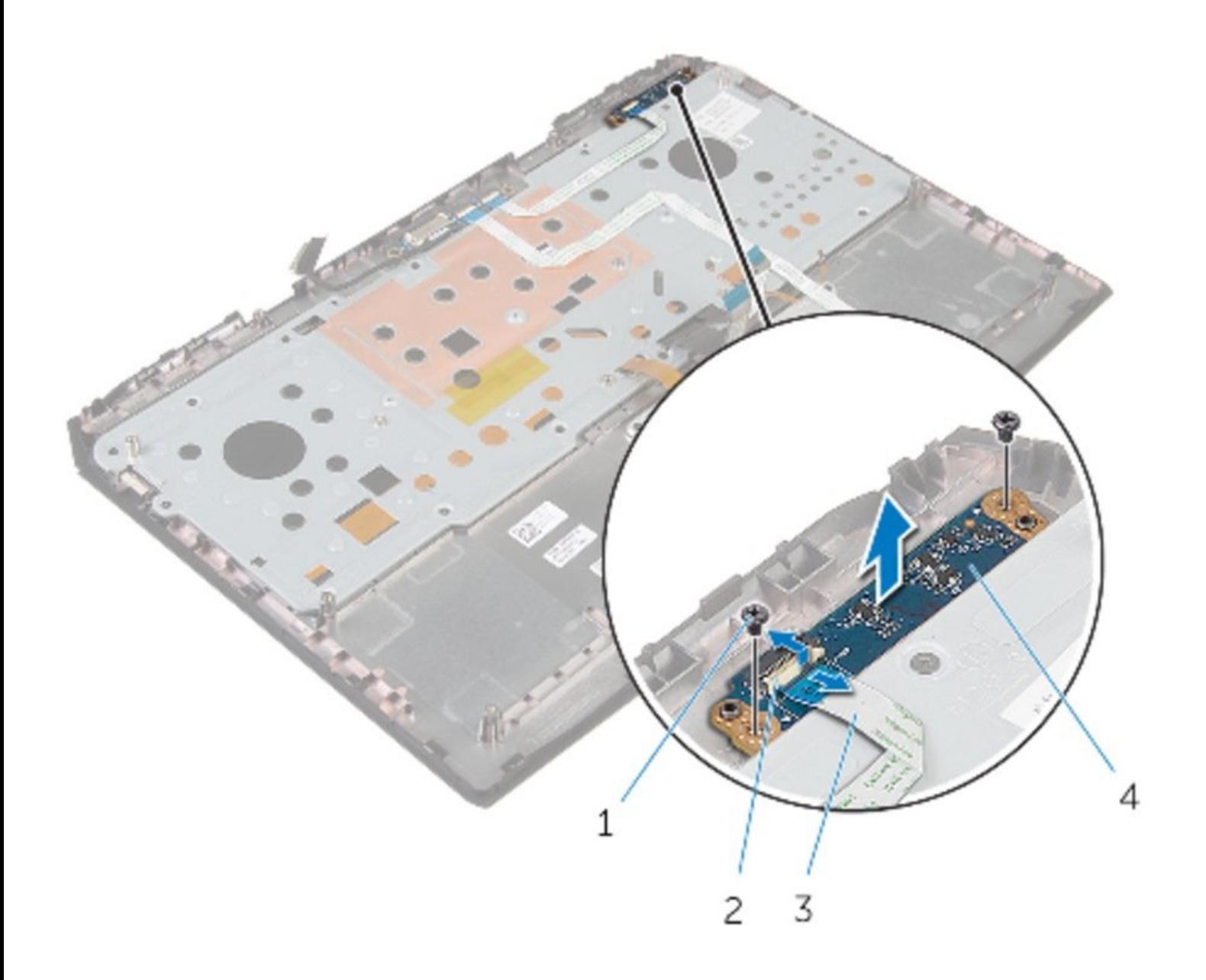

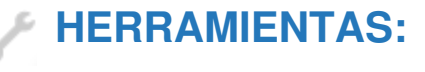

Phillips #0 [Screwdriver](https://eustore.ifixit.com/products/phillips-0-screwdriver) (1)

#### **Paso 1 — Desconectando la placa de estado de la luz**

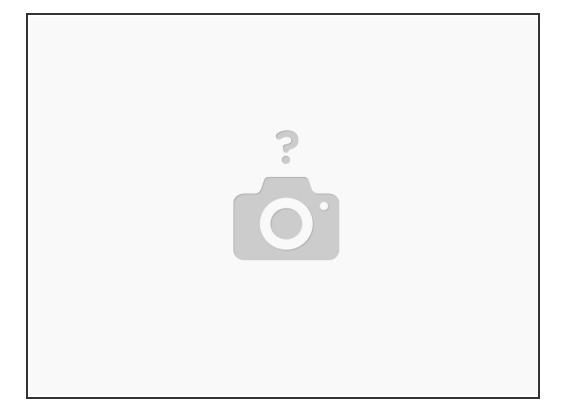

- ADVERTENCIA: Antes de trabajar dentro de su computadora, lea la información de seguridad que se envió con su [computadora](https://www.ifixit.com/Guide/Document/pdfjs/?file=https%253A%252F%252Fifixit-documents.s3.amazonaws.com%252FheyM1ISHHm3un5yK.pdf#unique_3) y siga los pasos en Antes de trabajar dentro de su computadora. Después de trabajar dentro de su [computadora,](https://www.ifixit.com/Guide/Document/pdfjs/?file=https%253A%252F%252Fifixit-documents.s3.amazonaws.com%252FheyM1ISHHm3un5yK.pdf#unique_7) siga las instrucciones en Después de trabajar dentro de su computadora.
- Asegúrese de quitar el [panel](https://es.ifixit.com/Gu%25C3%25ADa/Alienware+17+R2+Reemplazo+de+Panel+de+base/101560) base.
- Asegúrese de quitar el [reposamanos.](https://es.ifixit.com/Gu%25C3%25ADa/Alienware+17+R2+Reemplazo+de+reposamanos/101591)
- Levante el pestillo y desconecte la placa de luz de estado al ensamblaje del reposamanos.

#### **Paso 2 — Quitando los tornillos**

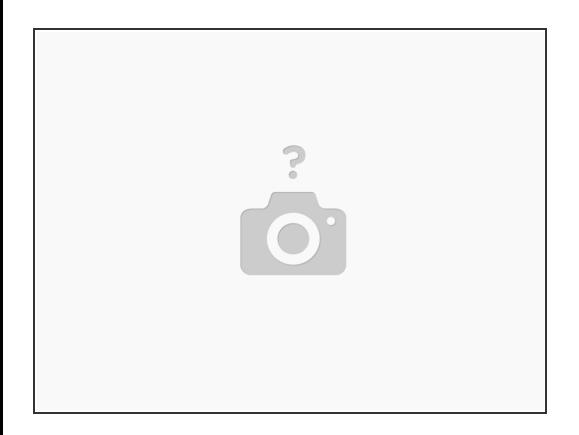

Retire los tornillos que fijan la placa de la luz de estado al ensamblaje del reposamanos.

# **Paso 3 — Levantando el tablero de luces de estado**

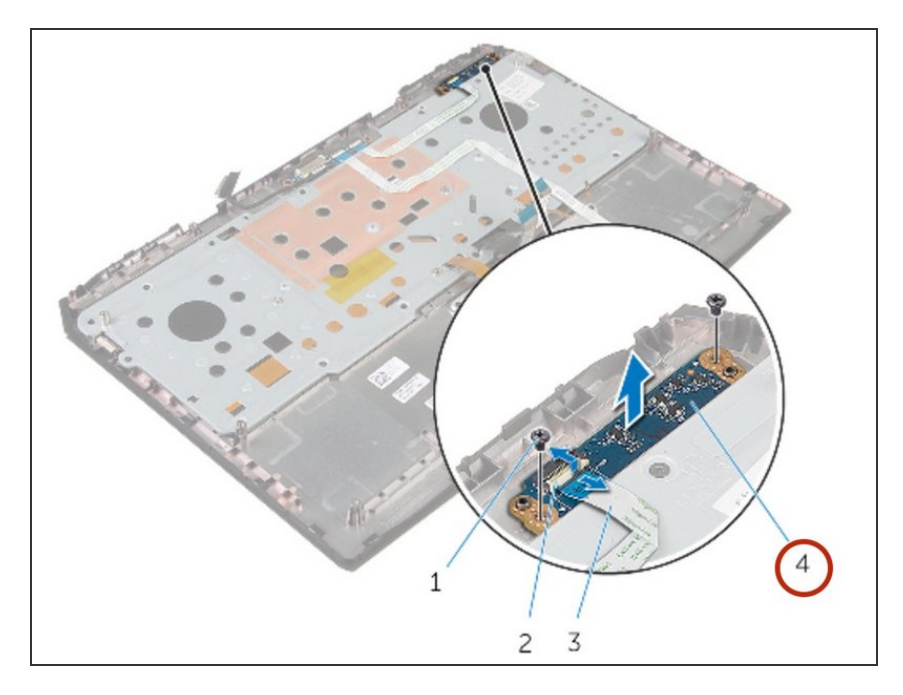

Levante la placa de luz de estado del ensamblaje del reposamanos.  $\bullet$ 

### **Paso 4 — Alineación del tornillo**

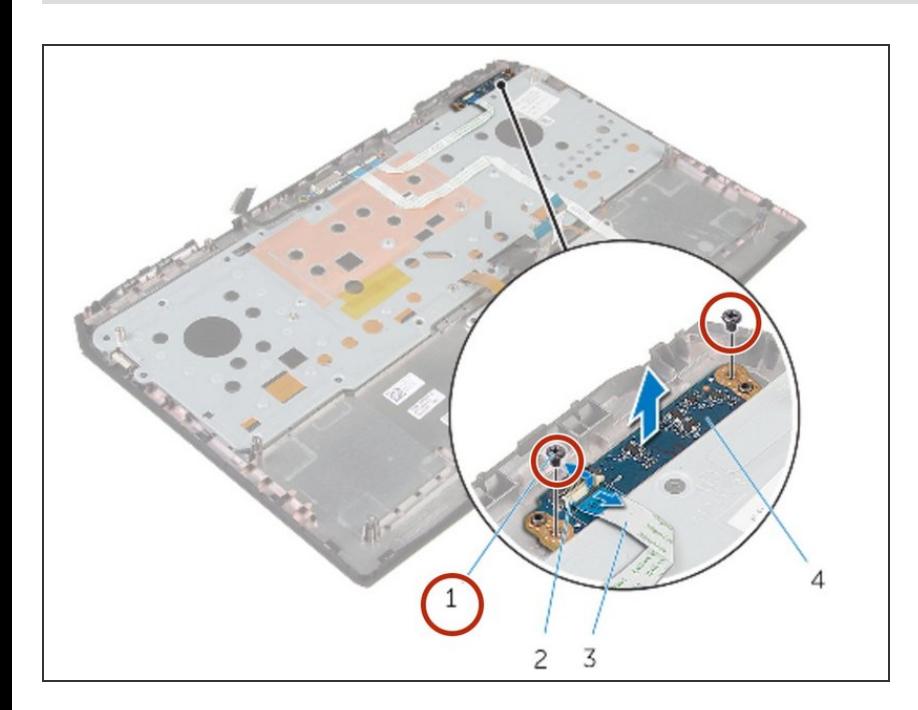

Alinee los orificios para tornillos en la placa de luz de estado con los orificios para tornillos en el ensamblaje del reposamanos.

#### **Paso 5 — Reemplazo de tornillo**

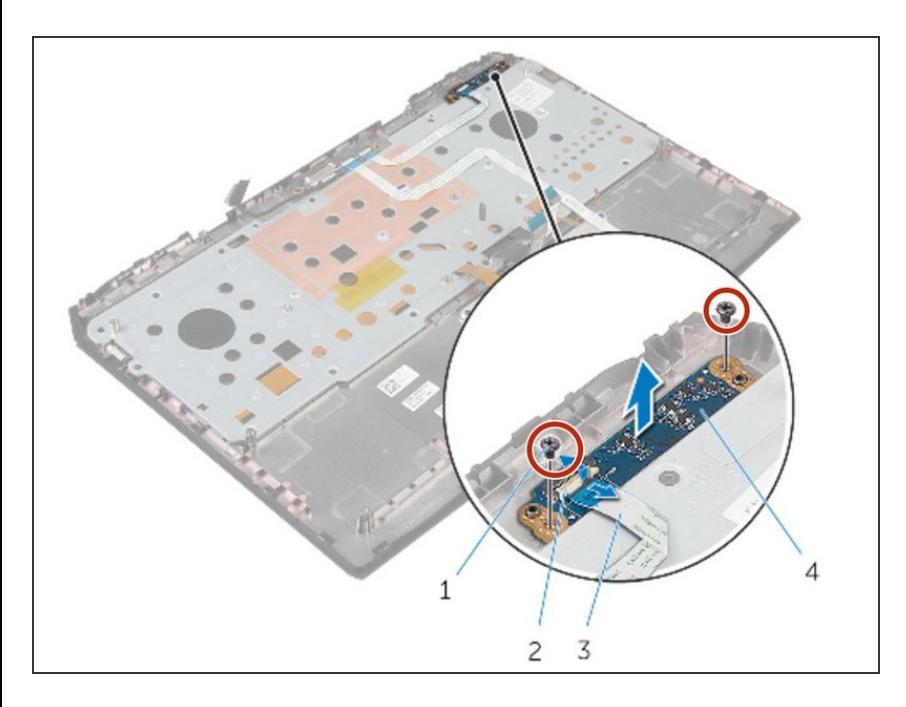

Vuelva a colocar los tornillos que fijan la placa de la luz de estado al ensamblaje del reposamanos.  $\bullet$ 

## **Paso 6 — Deslizando el Tablero de Luz de Estado**

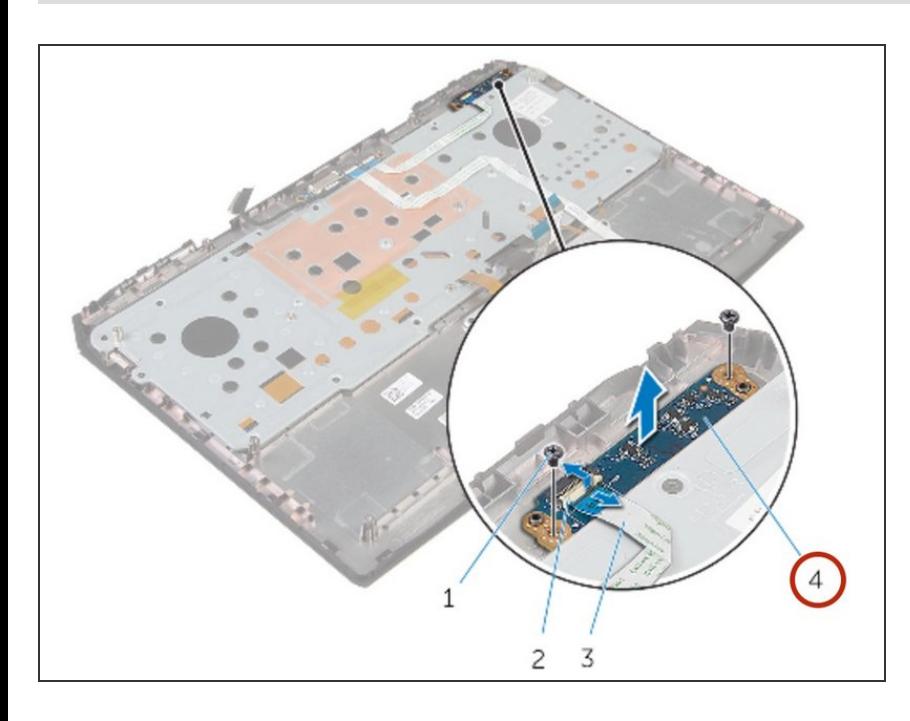

Deslice el cable de la placa de luz de estado en el conector de la placa de luz de estado y presione el pestillo para asegurar el cable.

Para volver a armar su dispositivo, siga estas instrucciones en orden inverso.